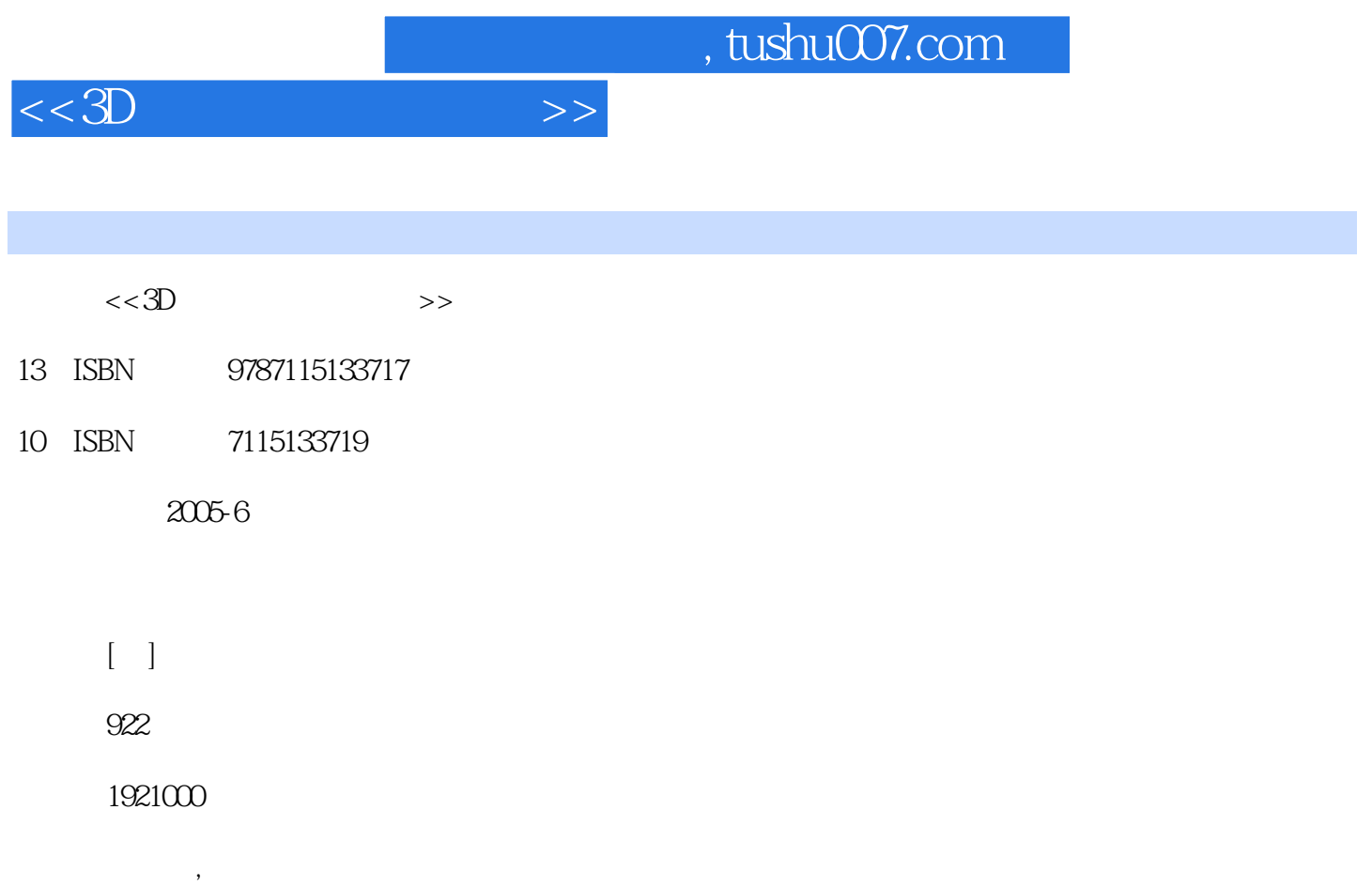

PDF

更多资源请访问:http://www.tushu007.com

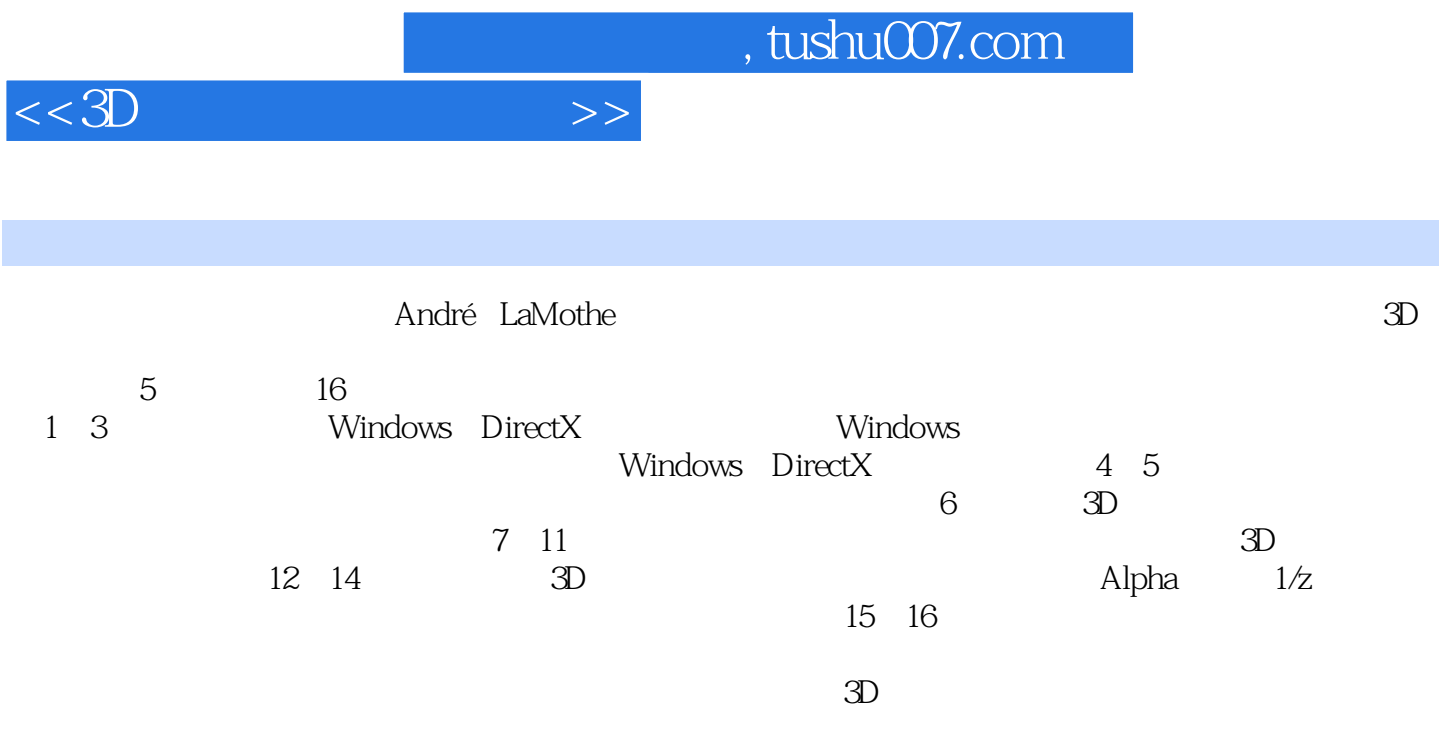

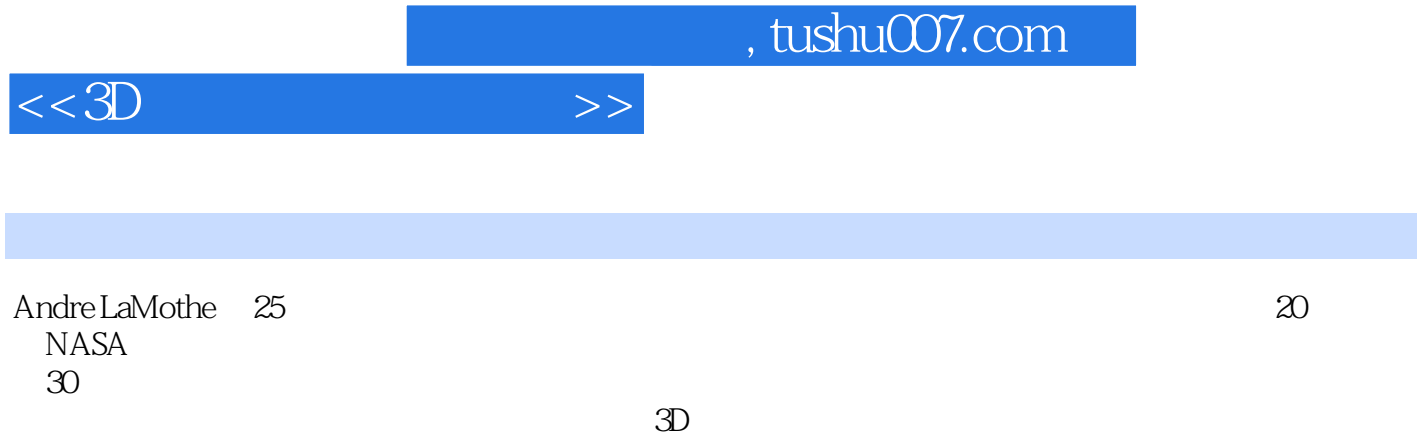

*Page 4*

 $3D$  1  $3D$  21.1  $21.2$   $2D/3D$  31.2.1  $31.22$   $31.2.3$   $41.2.4$  AI  $41.2.5$ 41.2.6 41.2.7 41.2.8 51.3 71.4 91.4.1 3D 121.4.2 131.5 3D Raiders 3D 151.5.1  $331.5.2$  3D  $341.5.3$  3D  $351.5.4$   $361.5.5$ 371.5.6 371.5.7 Raiders3D 371.6 37 2 Windows DirectX 382.1 Win32 382.2 Windows 392.3 Windows 432.3.1 Windows 432.3.2 Windows 472.3.3 472.3.4 482.3.5 522.3.6 552.4 DirectX COM 562.4.1 HEL HAL 572.4.2 DirectX 582.5 COM 592.5.1 COM 602.5.2 DirectX COM  $612.5.3$   $622.6$   $64.3$   $30$   $653.1$  $653.2$   $663.2.1$   $663.2.2$   $703.2.3$ 713.2.4 733.2.5 I/O 733.3 T3DLIB 743.3.1 T3DLIB 743.3.2 743.4 T3DLIB1 793.4.1 DirectX 793.4.2 793.4.3 813.4.4 813.4.5 843.4.6 883.4.7 DirectDraw 893.4.8 2D 923.4.9 973.4.10 993.4.11 8 1023.4.12 1043.4.13 BOB(Blitter ) 引擎 1063.5 T3DLIB2 DirectX输入系统 1123.6 T3DLIB3声音和音乐库 1163.6.1 头文件 1173.6.2 1173.6.3 1173.6.4 DirectSound API 1183.6.5 DirectMusic API 1213.7 T3D 1243.7.1 125 1243.7.1 125 1243.7.2 T3DLIB 1263.8 T3LIB 1343.8.1 1343.8.2  $1353.83$   $1363.84$   $1363.9$   $139$   $3D$  4  $1424.1$   $1424.2$  2D  $1434.2.1$  2D 1434.2.2 2D 1444.3 3D 1474.3.1 3D 1474.3.2 3D 1494.3.3 3D 1504.4 1514.4.1 1514.4.2 1534.4.3  $1534.5$   $1544.5.1$   $1554.5.2$   $1554.5.3$ 1554.5.4 1564.5.5 1574.5.6 1574.5.7 1594.5.8 1604.5.9 1604.5.10 1604.5.10 1614.6 1614.6 1 1624.6.2 1634.6.3 1634.6.4 1634.6.4 1644.6.5 1654.7 1654.7.1 1654.7.1 1674.7.2 1684.7.3 1694.7.4 1704.8 1704.8 1764.8.1 1764.8.2 1764.8.3 1794.9 1824.9.1 2D 1824.9.2 3D 1844.10 1894.10.1 1894.10.2 1934.10.3 1974.11  $200\quad 5$  2015.1  $2015.1$   $2015.1.1$   $2015.1.2$  $2025.1.3$   $2035.1.4$   $C++$   $2035.2$   $2035.21$  $2035.2.2$   $2045.2.3$   $3D$   $2065.2.4$   $2065.2.5$   $2065.26$  $2105.27$  2D  $2105.28$  3D  $2115.29$  3D  $2115.210$  $2125.3$   $2135.4$   $2145.4.1$   $2185.4.2$   $2185.4.3$  $2195.4.4$   $2205.4.5$   $2215.5$   $2215.6$   $2245.7$ API 2255.7.1 2255.7.2 2265.7.3 2265.7.4 2355.7.5 2D 3D 2455.7.6 3D 2485.7.7  $2525.7.8$   $2595.7.9$   $2635.8$ 2655.8.1 FPU 2665.8.2 FPU 2665.8.3 FPU 2685.8.4 2705.8.5 2715.86 2715.8.7 2715.8.8 FPU 2715.8.9 FLD 2725.8.10 FST 2725.8.11 FADD 2735.8.12 FSUB

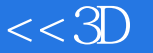

 $<<3D$   $>>$ 

2755.8.13 FMUL 2765.8.14 FDIV 2785.9 2795.10 2805.11 2806 3D 2826.1 3D 2826.2 3D 2826.2.1 3D 2836.2.2 2836.2.3 2846.2.4 2846.2.5 2876.2.6 2876.2.6 2886.2.7 2896.2.8 3D  $2896.3$  3D  $2916.31$  ()  $2916.32$   $2936.33$ 2966.3.4 5026.3.5 () 3026.3.5 3036.3.6 3036.3.7 3036.3.7 3036.3.7  $\sim$  3036.3.7  $3156.4$  3D  $3216.4.1$  3D  $3226.42$   $3236.43$   $3276.44$   $3306.5$  3D  $33166$ 3326.6.1 PLG 3336.6.2 NFF 3356.6.3 3D Studio 3386.6.4 Caligari COB 3436.6.5 Microsoft DirectX .X 3456.6.6 3D 3456.7 3456.7.1 3D 3456.7.2 3D 3466.7.3 3D 3476.8 3486.9 3D 3496.9.1 3496.9.2 3506.9.3 FPS 3516.9.4  $3526.9.5$   $3536.10$   $3536.11$   $3537$ 3D 3547.1 3D 3547.1 3D 3557.1.2 3577.1.3 3597.2 3D 3597.3 3D 3677.3.1 3677.3.2 3727.3.3 3727.3.3 3757.3.4 UVN 3777.3.5 3877.3.6 3807.3.7 3907.3.7 3907.3.8  $3957.39$  ()  $3997.310$ 4037.4 3D 4057.5 3D 4087.5.1 3D 4087.5.2 3D 4117.5.3 消除了背面的3D线框立方体 4137.5.4 3D坦克演示程序 4147.5.5 相机移动的3D坦克演 4167.5.6 4187.6 421 3D 8  $4248.1$   $4248.1.1$   $4268.1.2$ 4328.2 2 1  $4378.21$   $4418.22$   $4428.2.3$ 4458.3 4498.3.1 16 4498.3.2 8 4508.3.3 8 RGB 4508.3.4 8 4538.3.5 4578.3.6 4598.3.7 Gouraud 4728.3.8 Phong 4748.4 4758.5 使用新的模型格式 4798.5.1 分析器类 4798.5.2 辅助函数 4828.5.3 3D Studio MAX ASCII .ASC 4848.5.4 TrueSpace ASCII.COB 4868.5.5 Quake II .MD2 4948.6 3D 4958.7 497 9 4989.1 T3D 4989.2 T3D 4999.2.1 #defines 4999.2.2  $5019.23$   $5029.2.4$  3D  $5039.2.5$  $5089.26$  5119.3 5179.3.1 PLG/PLX 5179.3.2 3D Studio .ASC 5279.3.3 Caligari .COB 5289.4  $5329.41$   $5329.42$   $5359.43$   $5379.44$ 5389.4.5 5429.5 Gouraud 5439.5.1 Gouraud 5449.5.2 Gouraud Shader 5539.6 5609.6.1  $5609.62$  5619.6.3 u v 5639.6.4 5649.7 新光照/光栅化引擎以支持纹理 5669.8 对8位和16位模式下优化策略的最后思考 5719.8.1 查找表 5719.8.2 5729.8.3 5729.8.3 5729.84 SIMD 5739.9 5739.10 576 10 3D 57710.1 57710.1.1 57710.1.2 58010.2 58110.2.1 58110.2.2 Cohen-Sutherland 算法 58510.2.3 Cyrus-Beck/梁友栋-Barsky裁剪算法 58610.2.4 Weiler-Atherton裁剪算法 58810.2.5  $59103$   $59110.31$   $59210.32$  $59310.4$  61110.4.1 61210.4.2  $61910.43$   $61910.5$   $623$   $11$   $62411.1$ 62411.2 z 62611.2.1 z 62711.2.2 z 62711.2.3  $63011.24$  z  $63111.25$  z  $1/z$   $63211.26$ 

## $<<3D$  and  $>>$

z 1/z 63311.3 z 63511.4 z 64911.4.1 64911.42  $\alpha$   $\alpha$  65011.43  $\alpha$  65111.5  $\alpha$  65111.6 件和z缓存演示程序 65211.6.1 演示程序I:z缓存可视化 65211.6.2 演示程序II:Wave Raider  $65311.7$   $658$   $3D$   $12$   $66012.1$   $-- 66012.2$  66712.2.1 66712.2.2 z 66812.2.3 z 67012.3 Gouruad 67112.4 alpha 67712.4.1 alpha 67812.4.2 alpha  $68812.4.3$  alpha $69412.5$   $1/z$  $69612.51$   $69612.52$   $1/z$   $70212.53$ 完美透视修正纹理映射 70712.5.4 实现线性分段透视修正纹理映射 71012.5.5 透视修正纹理映射 71412.5.6 71812.6 71812.6 71912.7 Mipmapping和三线性纹理滤波 72412.7.1 傅立叶分析和走样简介 72512.7.2 创建Mip纹理链 72712.7.3 mip 73412.7.4 73912.8 74012.9 个函数来完成渲染工作 74112.9.1 新的渲染场境 74112.9.2 设置渲染场境 74312.9.3 调用对渲染  $7451210$   $753$   $13$   $754131$ **75413.2** 75413.3 75713.3 1 元空间划分 75813.3.2 任意平面空间划分 75913.3.3 使用多边形所在的平面来划分空间 76013.3.4 / BSP 76213.3.5 BSP 76313.3.6 BSP 76513.3.7 76713.3.8 BSP 77513.3.9 BSP 78413.3.10 BSP 78513.3.11 BSP 79313.3.12 BSP 79413.3.13 BSP 79513.3.14 BSP 80213.3.15 BSP  $802134$   $8071341$   $8081342$ 80913.4.3 PVS 81013.5 81113.6 81313.6.1 BHV 81513.6.2 81613.6.3 81713.6.4 BHV 81813.6.5 82513.7 82513.7.1 82613.7.2 82613.7.3 82713.8 827 14 82814.1 82814.1 82814.2 82814.3  $82914.4$  83214.4.1  $8331442$   $8351443$   $8371444$   $8391445$  $8411446$   $844145$   $8451451$ 84514.5.2 84814.6 84814.6 84814.6 1 85014.6.3 85114.64 (dark mapping) 8531.4.6.5 85414.66 85414.7 85414.8 85414.8 85414.8  $15$  3D 85815.1 85815.2 3D 85815.3 Quake II .MD2 85915.3.1 .MD2 86115.3.2 Quake II .MD2 86815.3.3 .MD2 87415.3.4 .MD2 88215.4  $88315.41$   $88315.4.2$   $88515.4.3$  $885155$  3D  $8871551$   $8871552$ 88815.5.3 88915.6 890 16 89116.1 89116.2 Microsoft Visual C++ Intel VTune 89216.2.1 Visual C++ 89216.2.2 89316.2.3 VTune 89416.3 Intel C++ 89916.3.1 Intel 90016.3.2 Intel 90016.3.3 90116.3.4 90116.3.5 90216.4 SIMD 90216.4.1  $SIMD$  90316.4.2  $SIMD$  90316.4.3  $SIMD$  91216.5 91816.5.1 1 \_ftol() 91816.5.2 2: FPU 91816.5.3 3:  $91916.54 \t 4 \t 91916.55 \t 5 \t 92016.56$ 6: 92016.5.7 7 if 92116.5.8 8: (branching) 92116.5.9 9 92116.5.10 10

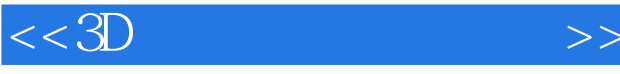

 $922165.11$   $922166$   $922$  A CD: 924  $\begin{array}{lll} \text{B} & \text{DirectX} \end{array} \qquad \text{Visual } C \text{-} C \text{++} \quad \text{CD: } 925B.1 \qquad \text{DirectX} \quad \text{CD: } 925B.2 \qquad \text{Visual } C \text{-} C \text{++} \qquad \text{C. } 925B.2 \qquad \text{V. } 925B.2 \qquad \text{V. } 925B.2 \qquad \text{V. } 925B.2 \qquad \text{V. } 925B.2 \qquad \text{V. } 925B.2 \qquad \text{V. } 925B.2 \qquad \text{$ CD: 925B.3 CD: 926 C CD: 027C.1 CD: 927C.2  $CD: 929C.21$   $CD: 930C.22$   $CD: 930C.23$   $CD: 930C.24$ cd: 931C.2.5 cd: 931C.2.6 cd: 932C.2.7 cd: 933C.2.8 CD: 934C.2.9 CD: 934C.2.10 CD: 934 D C++ CD: 935D.1  $C_{++}$   $CD: 935D.2$   $C_{++}$   $CD: 937D.3$   $CD: 937D.3$ 937D.3.1 CD: 937D.3.2 CD: 937D.3.3 CD: 938D.3.4  $CD: 938D.4$   $CD: 939D.5$   $/$   $CD: 939D.6$   $CD: 941D.61$  $CD: 941D.62$   $CD: 942D.63$   $CD: 942D.64$   $( )$ CD: 943D.6.5 CD: 944D.6.6 CD: 964D.6.6 CD: 945D.6.7 CD: 946D.7 CD: 947D.8 CD: 948D.9 CD: 950D.10  $CD: 951D.11$   $CD: 954$   $E$   $CD: 955E.1$ CD: 955E.2 CD: 955E.3 2D/3D CD: 956E.4 CD: 956E.5  $\text{Direct X}$   $\text{CD}: 956E.6$   $\text{CD}: 957E.7$   $\text{CD}: 957E.8$ CD: 957E.9 Quake CD: 957E.10 CD: 957E.11 CD: 957 F ASCII CD: 959

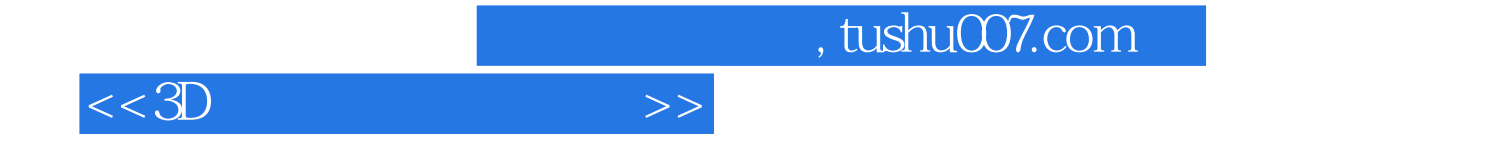

本站所提供下载的PDF图书仅提供预览和简介,请支持正版图书。

更多资源请访问:http://www.tushu007.com